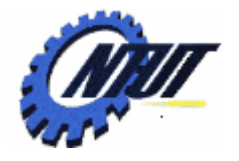

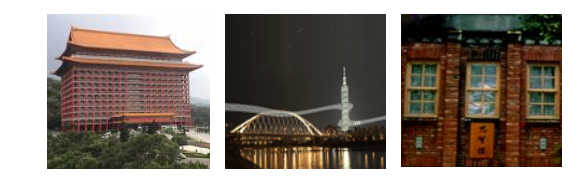

# **Class 11 Class 11 Shift Registers Shift Registers**

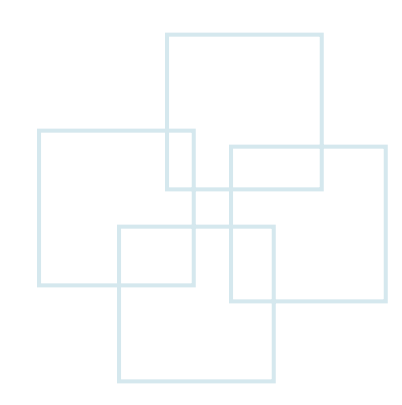

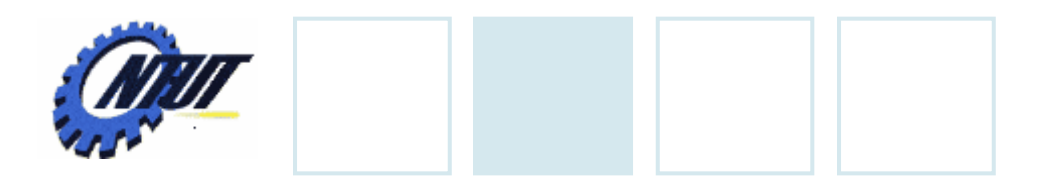

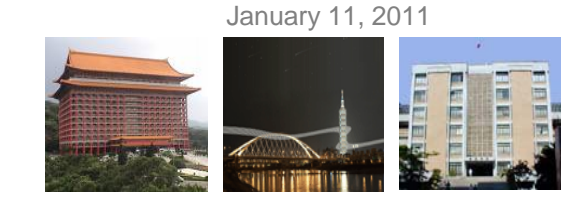

## **Serial Shift Register**

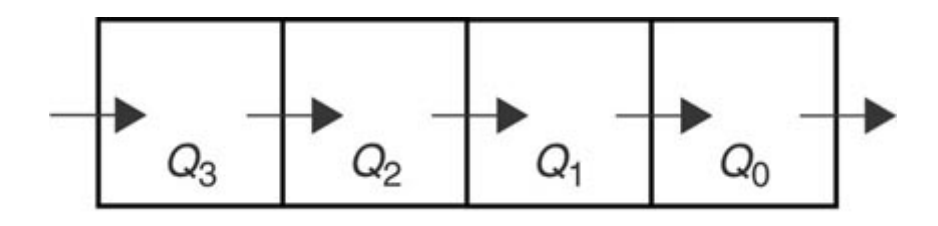

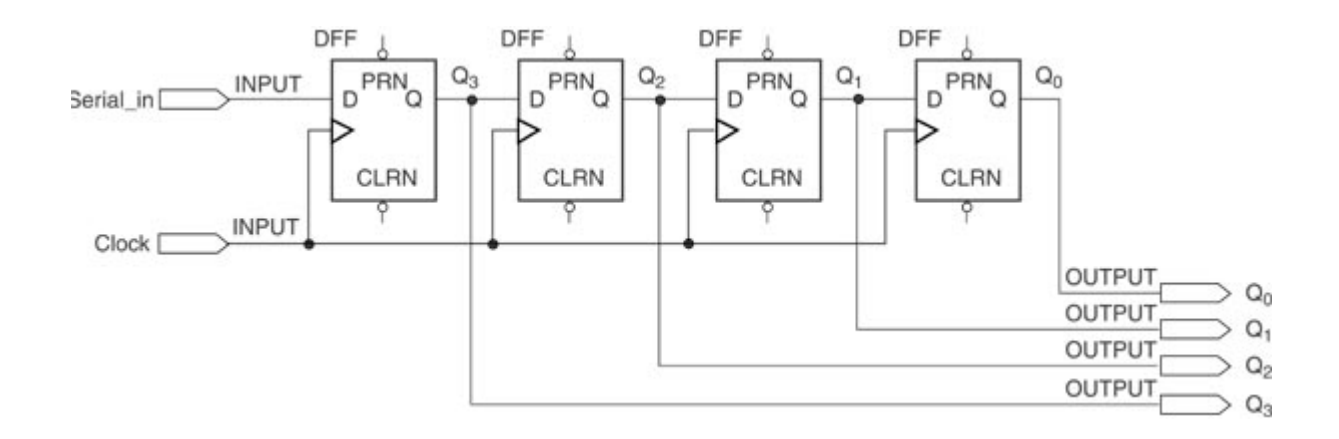

January 11, 2011 3

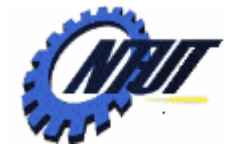

Shift a "1"

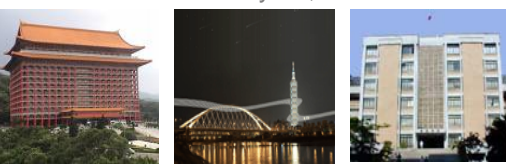

## **Serial Shift Register (Cont.)**

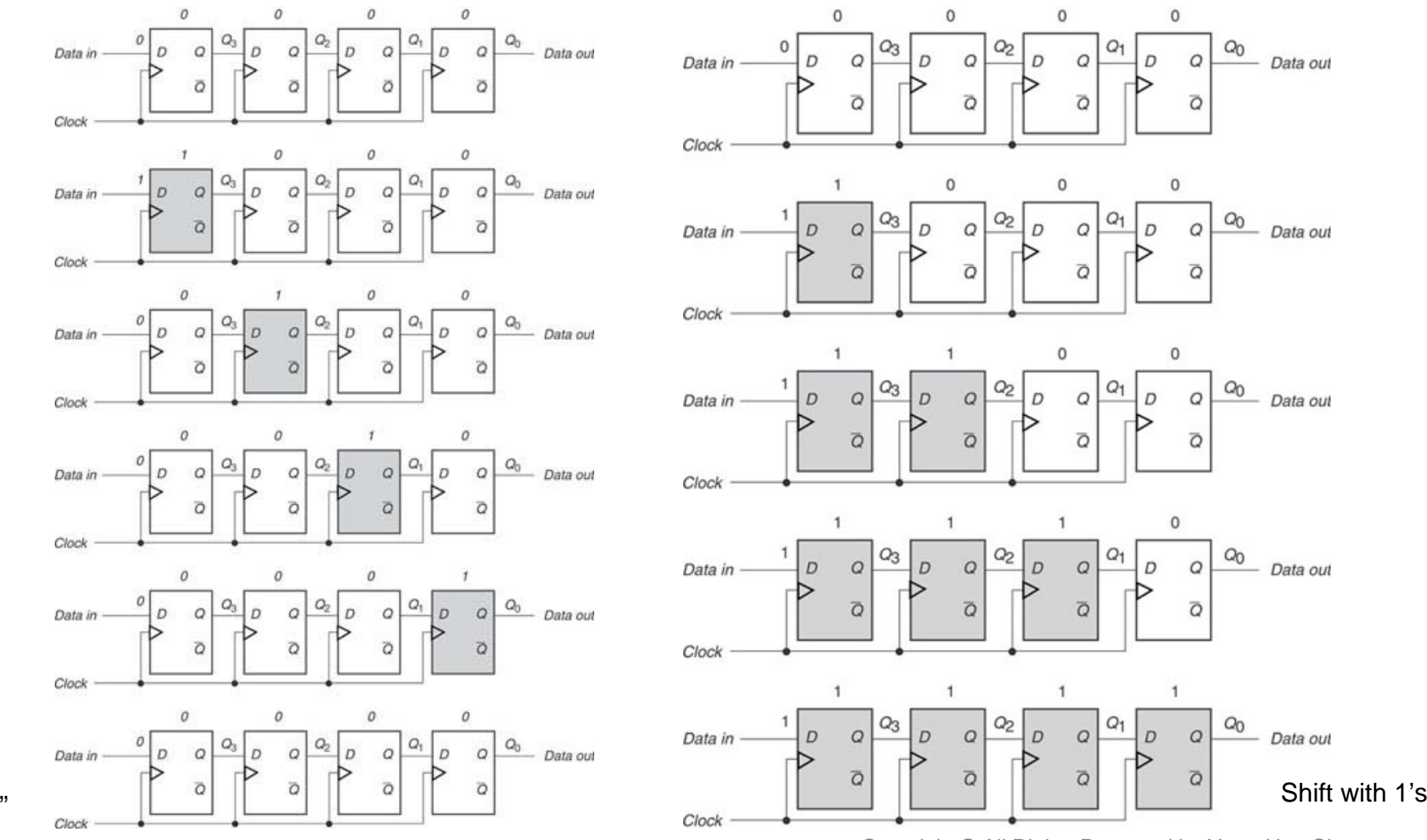

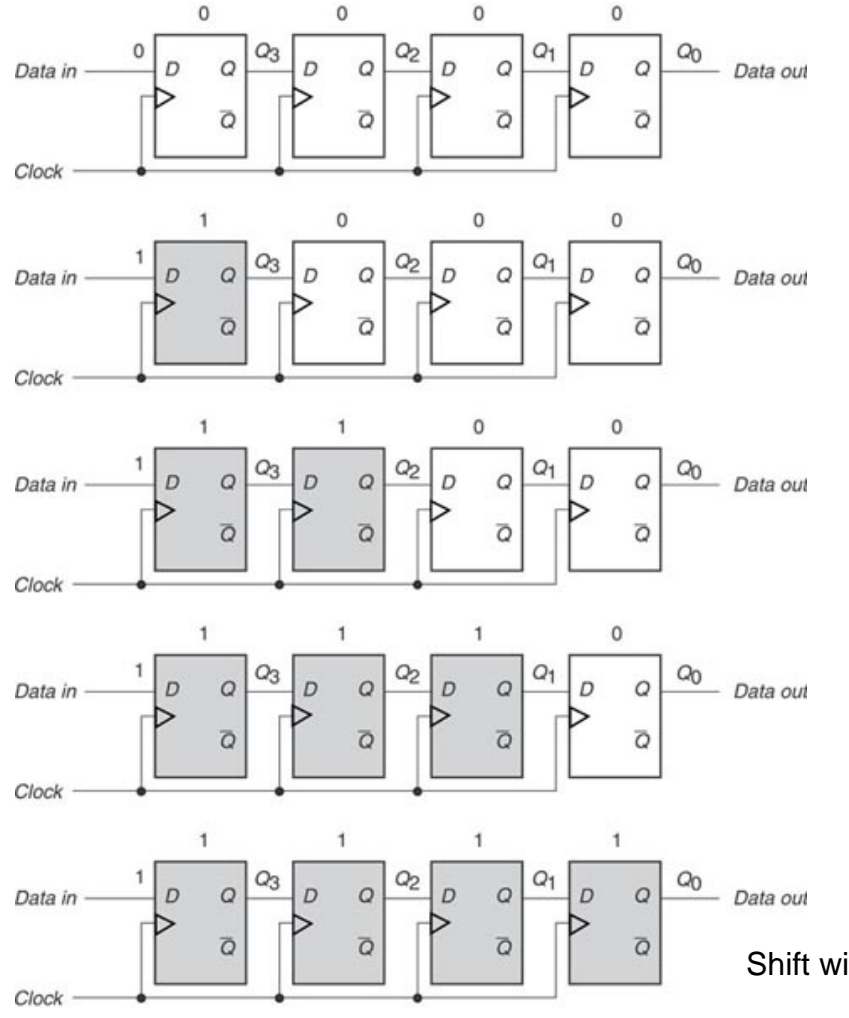

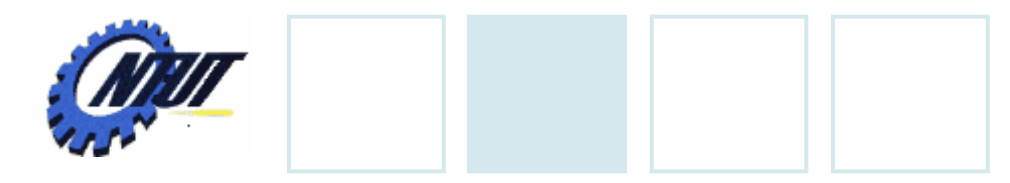

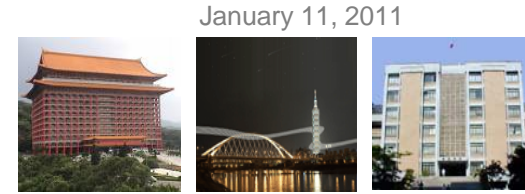

## **Universal Shift Register**

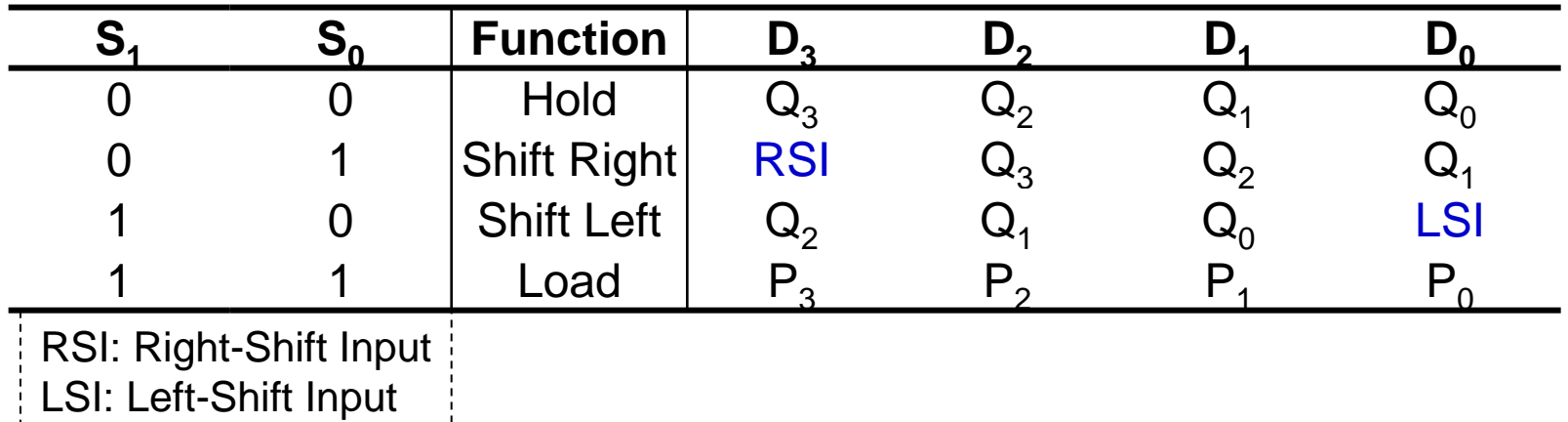

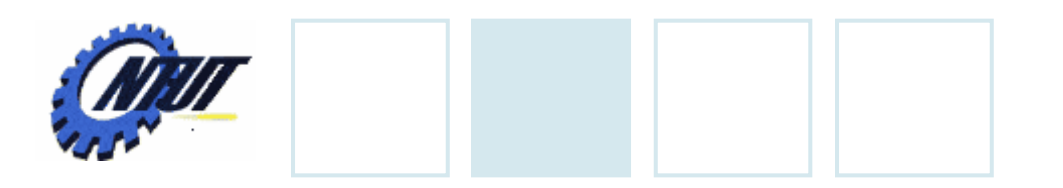

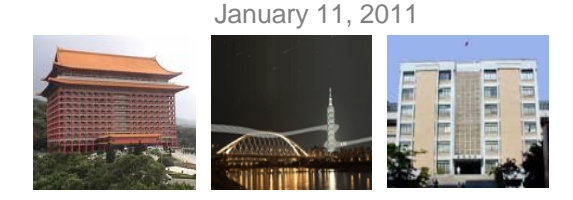

## **Ring Counter**

• A serial shift register with feedback from the output of the last flip-flop to the input of the first.

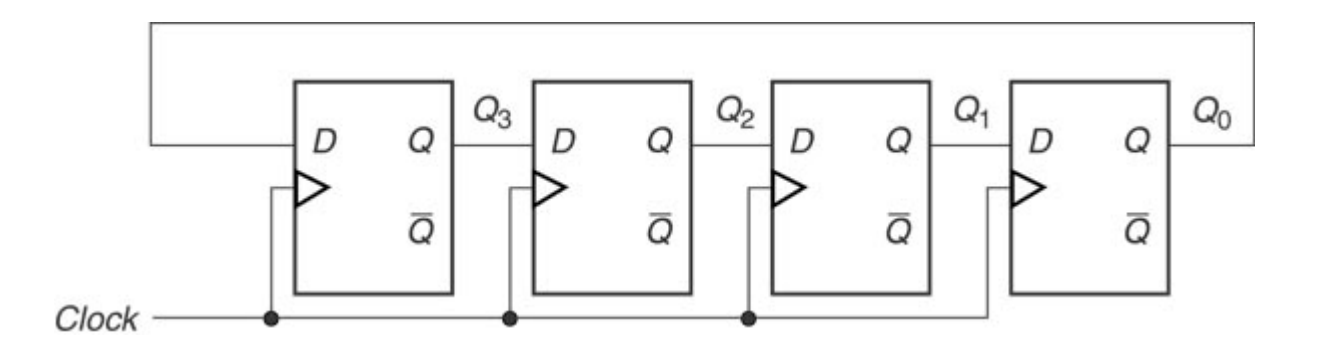

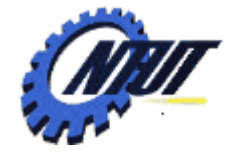

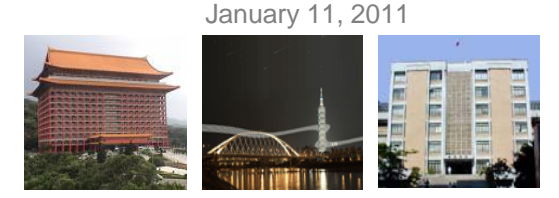

#### **Shift Register – Structural Design**

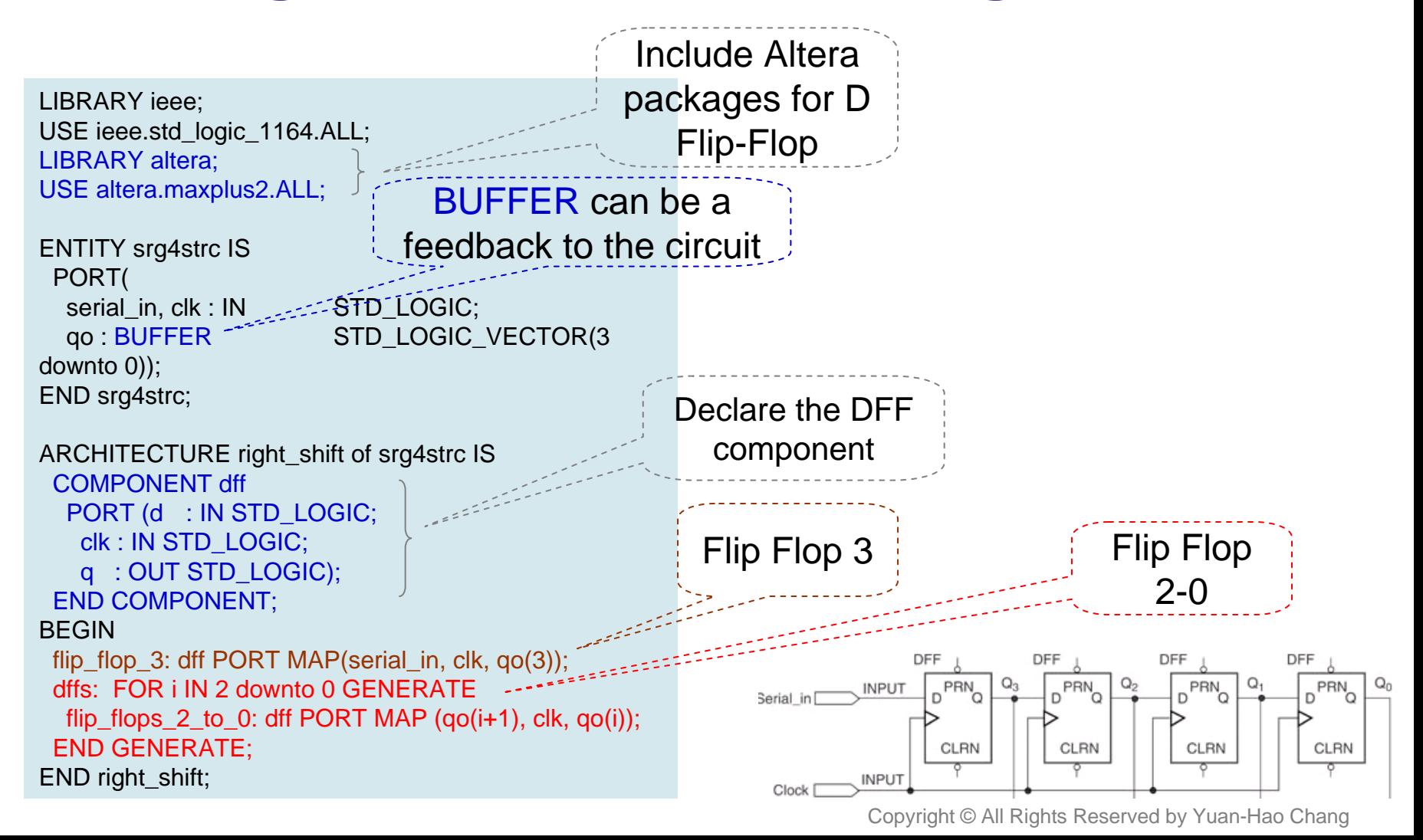

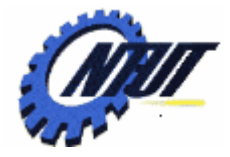

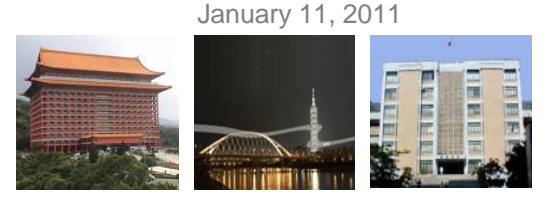

#### **Shift Register – Dataflow Design / Behavioral Design**

LIBRARY ieee; USE ieee.std\_logic\_1164.ALL;

ENTITY srg4dflw IS PORT( serial\_in, clk : IN STD\_LOGIC; q: BUFFER STD\_LOGIC\_VECTOR(3 downto 0)); END srg4dflw;

```
ARCHITECTURE right_shift OF srg4dflw IS
 SIGNAL d : STD_LOGIC_VECTOR(3 downto 0);
BEGINPROCESS (clk)
 BEGIN-- Define a 4-bit D flip-flop
  IF (clk'EVENT and clk = '1') THEN
   q \leq d;
  END IF;
 END PROCESS;
 d \le serial_in & q(3 downto 1);
END right_shift;
```
Dataflow design: describe a design entity in terms of the Boolean relationships between different parts of the circuit.

LIBRARY ieee; USE ieee.std\_logic\_1164.ALL;

ENTITY srg4behv IS PORT( serial\_in, clk : IN STD\_LOGIC; END srg4behv;

```
ARCHITECTURE right_shift OF srg4behv IS
 SIGNAL d : STD_LOGIC_VECTOR(3 downto 0);
BEGINPROCESS (clk)
 BEGIN
  -- Define a 4-bit D flip-flop
  IF (clk'EVENT and clk = '1') THEN
   q \le serial_in & q(3 downto 1);
  END IF;
 END PROCESS;
END right_shift;
```
#### Behavioral design: describe a design entity in terms of the behavior of the circuit.

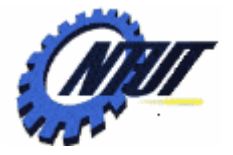

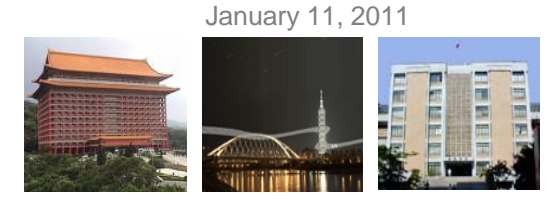

## **Shift Registers of Generic Width**

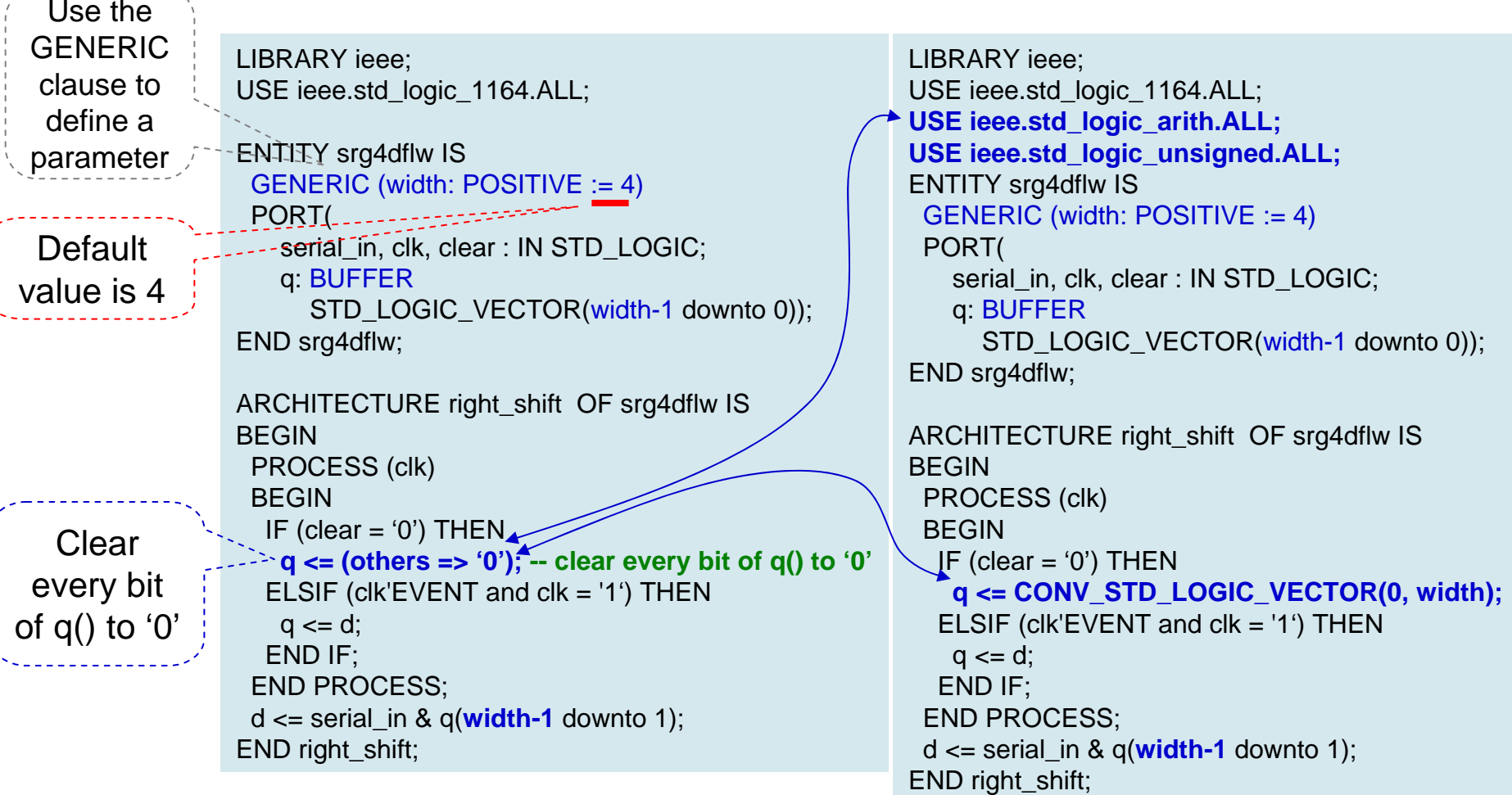

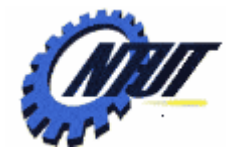

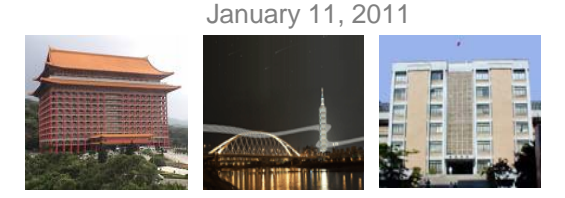

## **Possible Design Errors in PROCESS**

- In VHDL, a PROCESS statement is *concurrent*, but statements inside the PROCESS are sequential.
	- Anything described by a PROCESS acts like a separate component in a design entity.
- Possible design errors:
	- Only one instance of the EVENT express (e.g., clk'EVENT and clk='1') is allowed in a PROCESS statement.
	- No other port, signal, or variable is allowed to be included with the expression that evaluates the clock.
	- For the statements in a process, it is only possible to assign one value to a port, variable, or signal for each time the process executes.

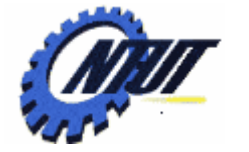

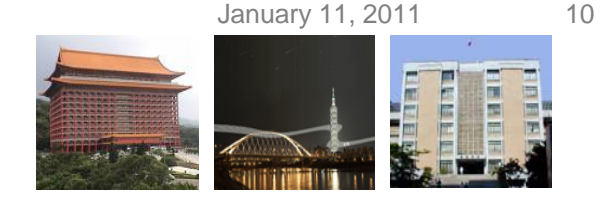

#### **Possible Design Errors in PROCESS (Cont.)**

• Only one instance of the EVENT express (e.g., clk'EVENT and clk='1') is allowed in a PROCESS statement.

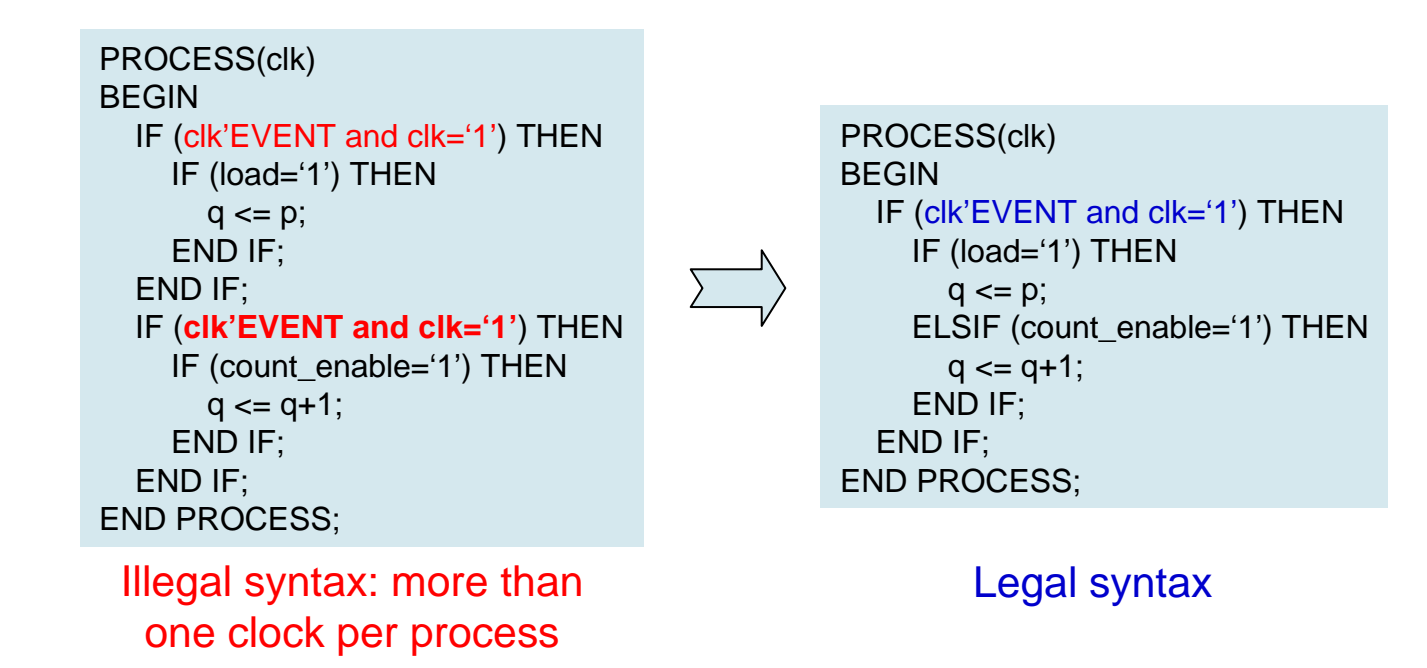

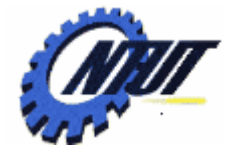

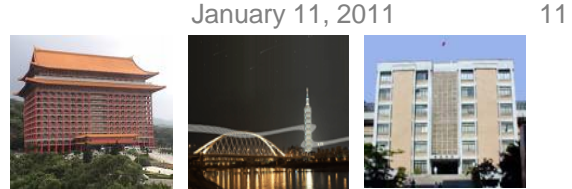

### **Possible Design Errors in PROCESS (Cont.)**

• No other port, signal, or variable is allowed to be included with the expression that evaluates the clock.

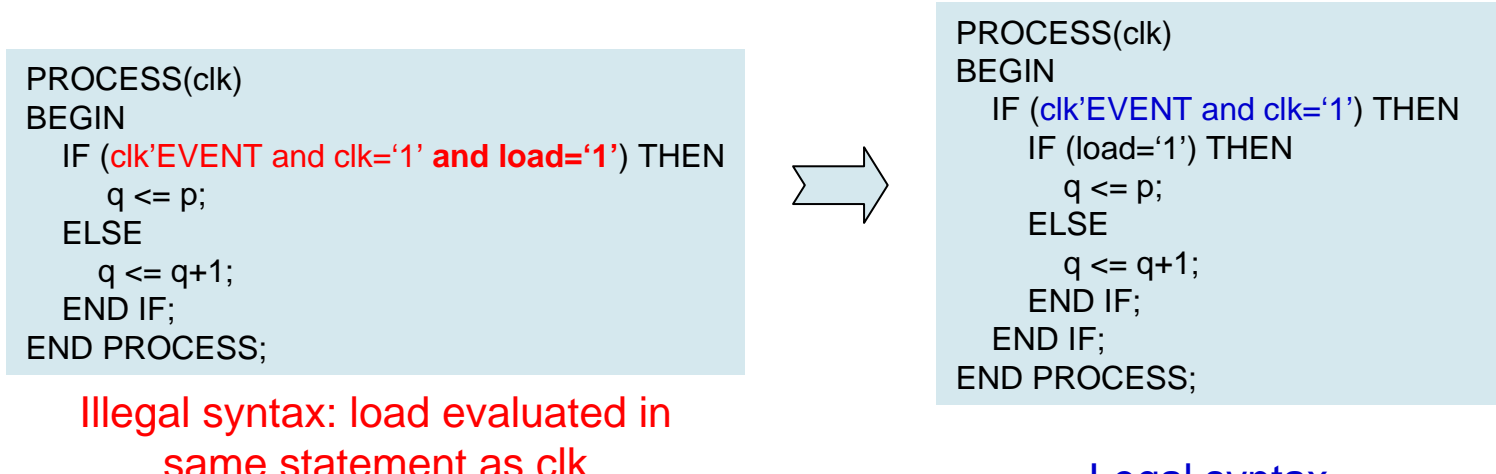

#### Legal syntax

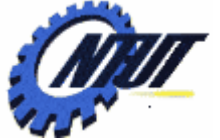

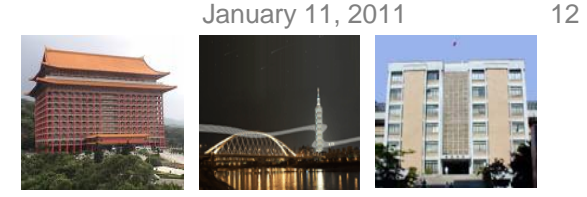

## **Possible Design Errors (Cont.)**

• For the statements in a process, it is only possible to assign one value to a port, variable, or signal for each time the process executes.

```
PROCESS(clk)
BEGINIF (clk'EVENT and clk='1') THEN
    IF (count_enable = '1') THEN
       q \leq q + 1;
    END IF;
    IF (load = '1') THEN
       q \leq p;
    END IF;
    IF (clear = '0') THEN
       q \leq (others = >'0');
    END IF;
  END IF;
END PROCESS;
```
Ambigous (but not illegal) syntax: q assigned more than once in a process. May have an unexpected result.

```
PROCESS(clk)
BEGINIF (clk'EVENT and clk='1') THEN
    IF (count_enable = '1') THEN
       q \leq q + 1;
    ELSIF (load = '1') THEN
       q \leq p;
    ELSIF (clear = '0') THEN
       q \leq (others = >'0');
    END IF;
  END IF;
END PROCESS;
```
Legal syntax

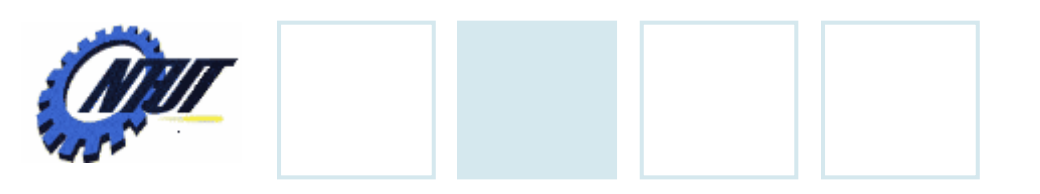

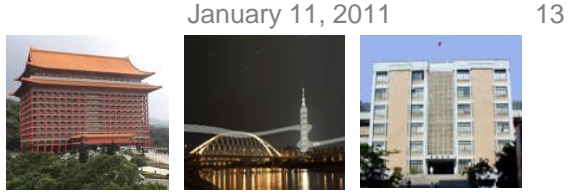

## **Lab 11**

• Design a universal shift register with feedback from the output. The shift frequency is 5Hz.

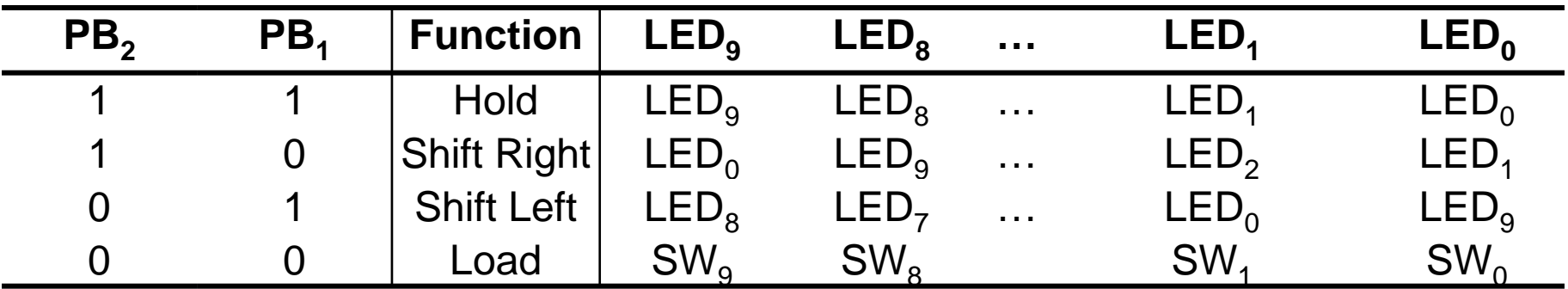

#### • Report:

– Write down what you have learned from this lab. (實驗心 得)

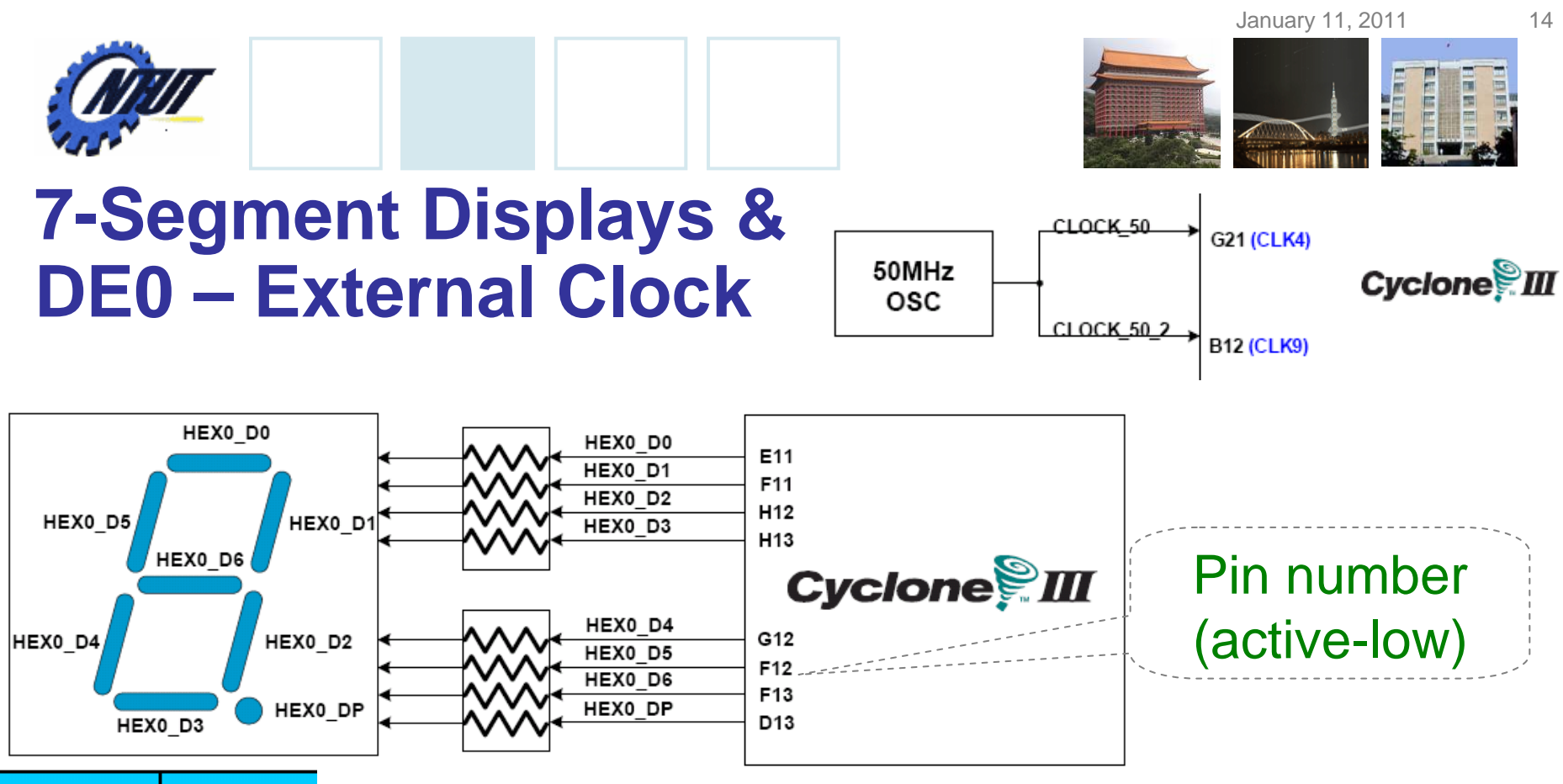

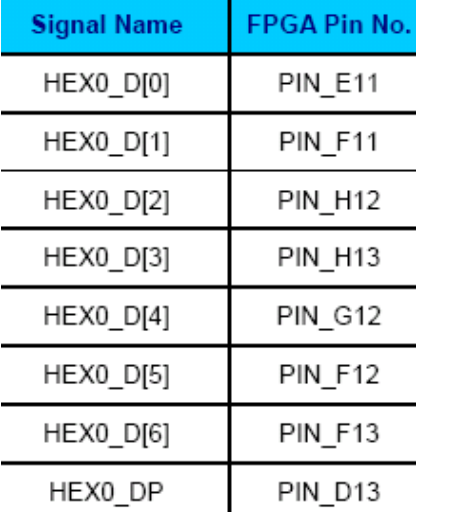

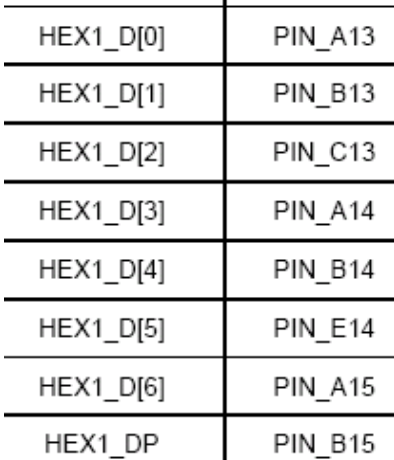

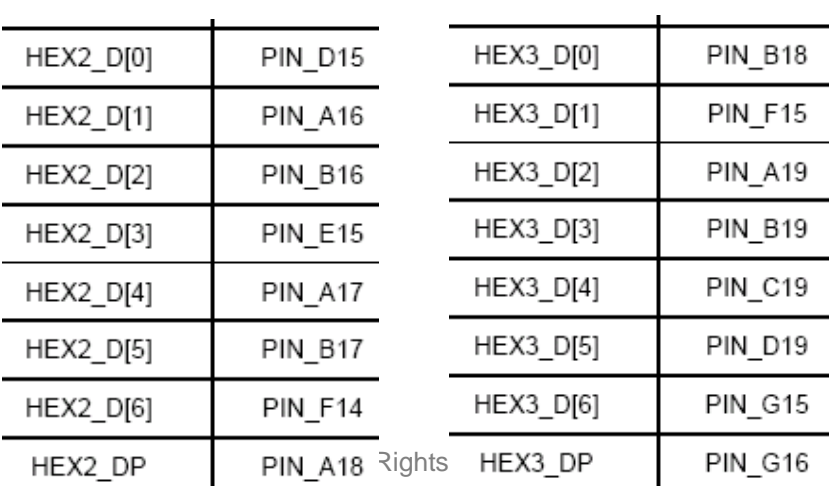

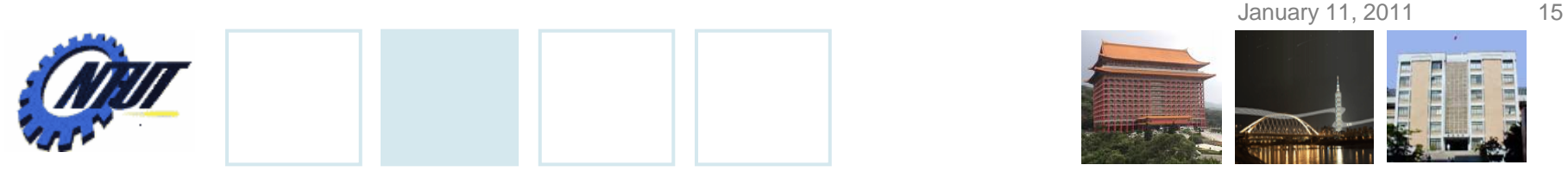

### **Pushbutton and Slide Switches**

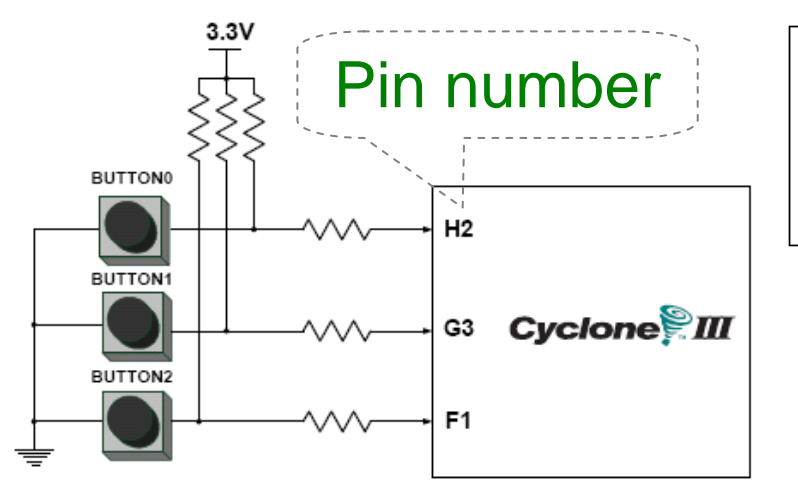

3 Pushbutton switches: Not pressed  $\Rightarrow$  Logic High  $\,$ Pressed  $\rightarrow$  Logic Low

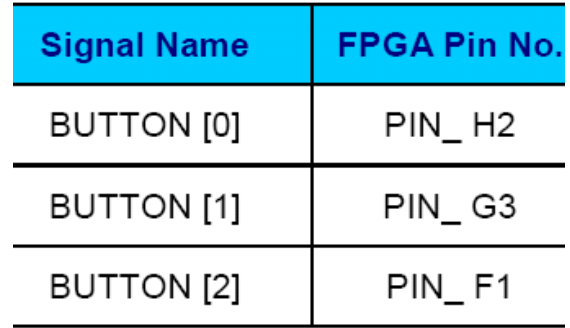

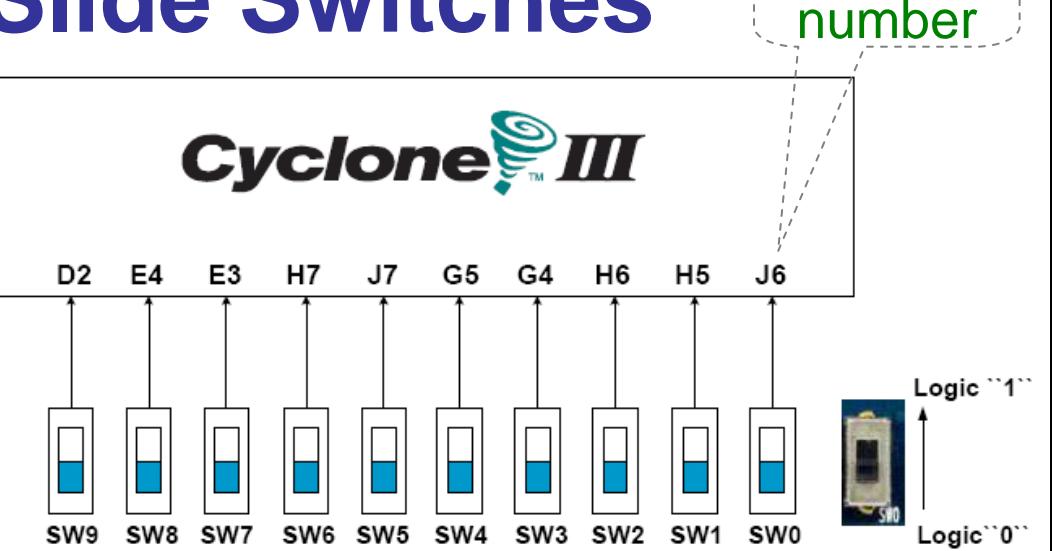

#### 10 Slide switches (Sliders): Up → Logic High Down → Logic

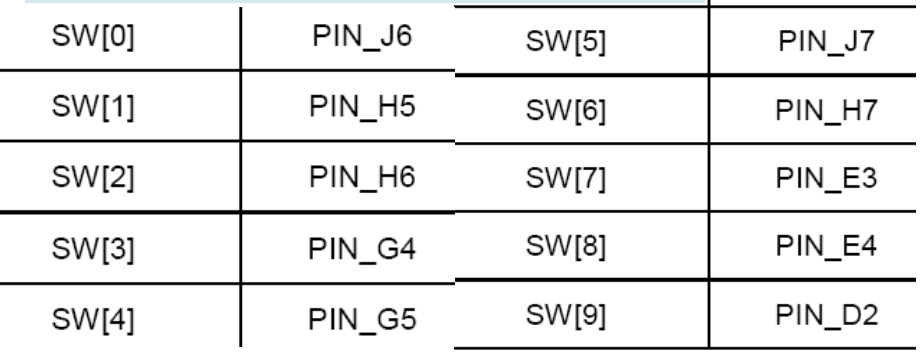

Pin

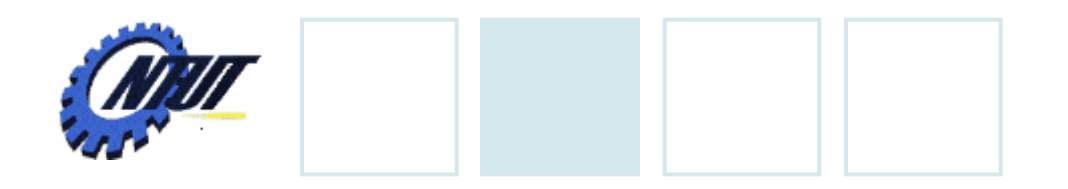

**LEDs**

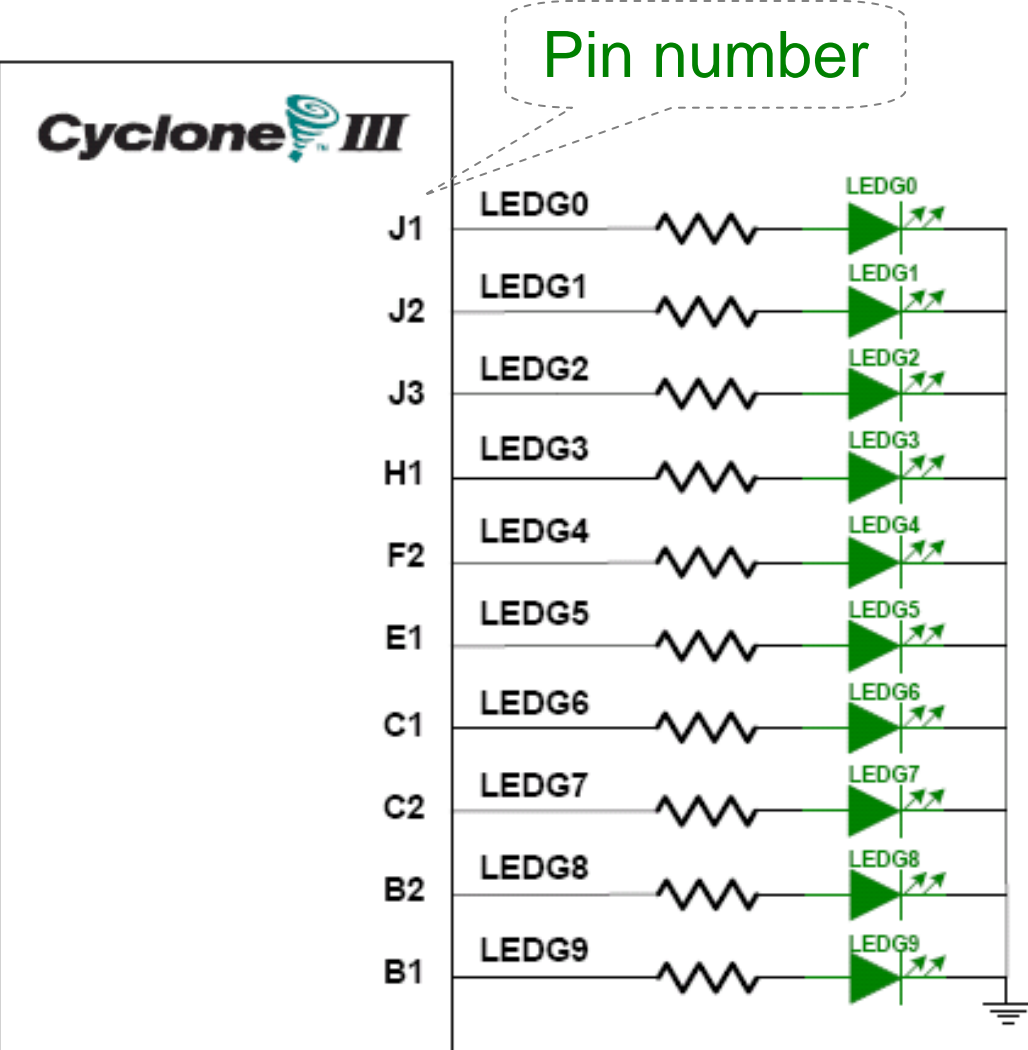

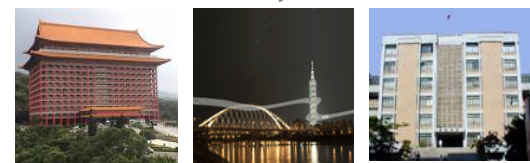

### $\begin{array}{ccc} \textbf{S} & & \text{10 LEDs} \ \textbf{S} & & \text{Opput high} \rightarrow \text{LED on} \end{array}$  $\rightarrow$  LED off

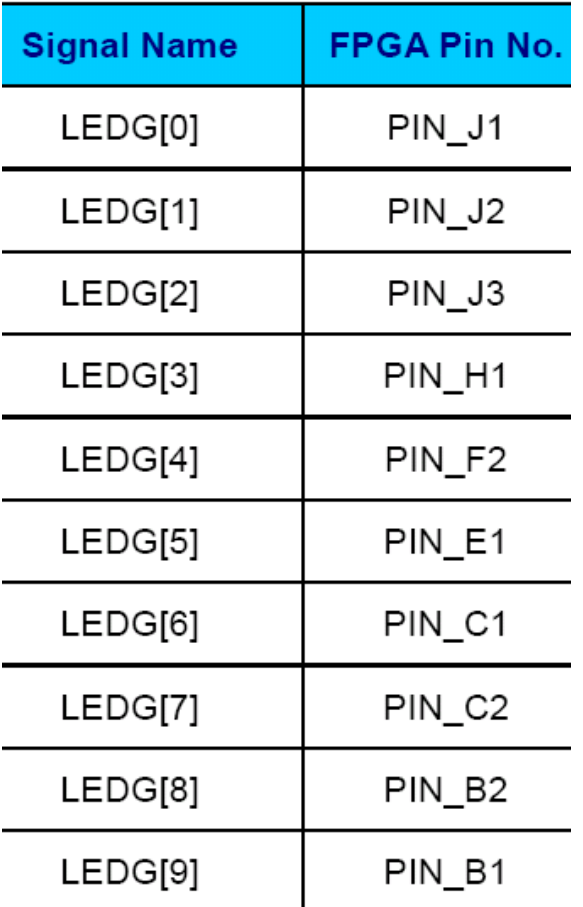